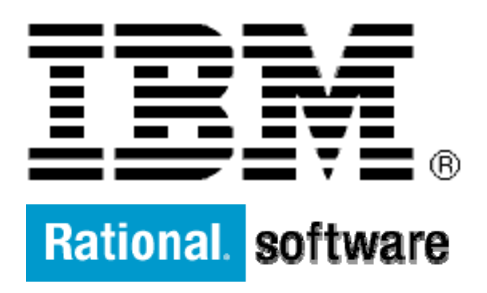

## **Extending a UML to Java 5 transformation with Rational Software Architect Version 7 Appendix: Transform target IDs and source or target types**

By Jim [Conallen](mailto:jconallen@us.ibm.com) Software Development Engineer IBM Corporation

Level: Introductory

August 2007

Depending on what you want to contribute to during the UML-to-Java 5 transformation, you will need to contribute to the appropriate, different parts of the existing transformation. Each of these parts has a unique ID that you must use as the target transformation ID in the **plugin.xml** file. The following table lists the IDs and the object types that you can expect to see in the transformation configuration.

**Source** | org.eclipse.uml2.uml.Package

**Target Container** 

**Target** org.eclipse.jdt.core.dom.TypeDeclaration

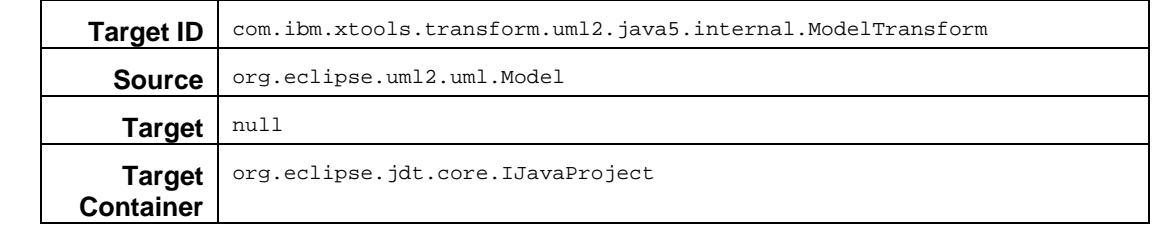

**Target ID**  $\vert$  com.ibm.xtools.transform.uml2.java5.internal.PackageTransform

## **Package**

**Model** 

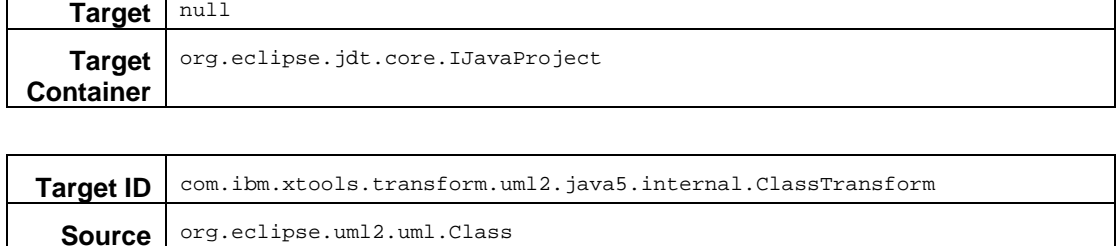

**Class** 

**Interface** 

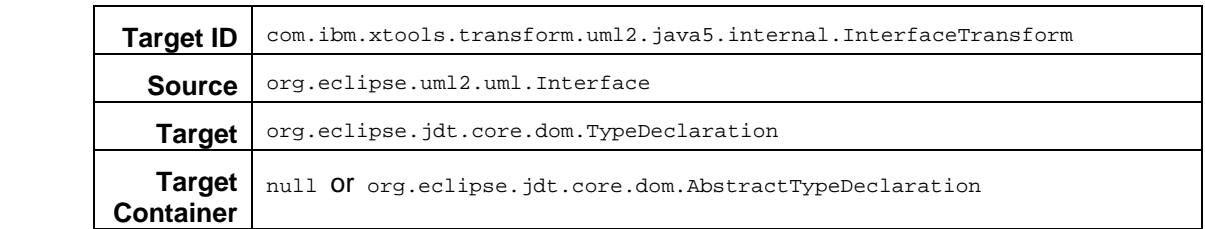

null Of org.eclipse.jdt.core.dom.AbstractTypeDeclaration

## **Enumeration Target ID**  $\vert$  com.ibm.xtools.transform.uml2.java5.internal.EnumerationTransform **Source** org.eclipse.uml2.uml.Enumeration **Target** | org.eclipse.jdt.core.dom.EnumDeclaration **Target Container**  null OT org.eclipse.jdt.core.dom.AbstractTypeDeclaration

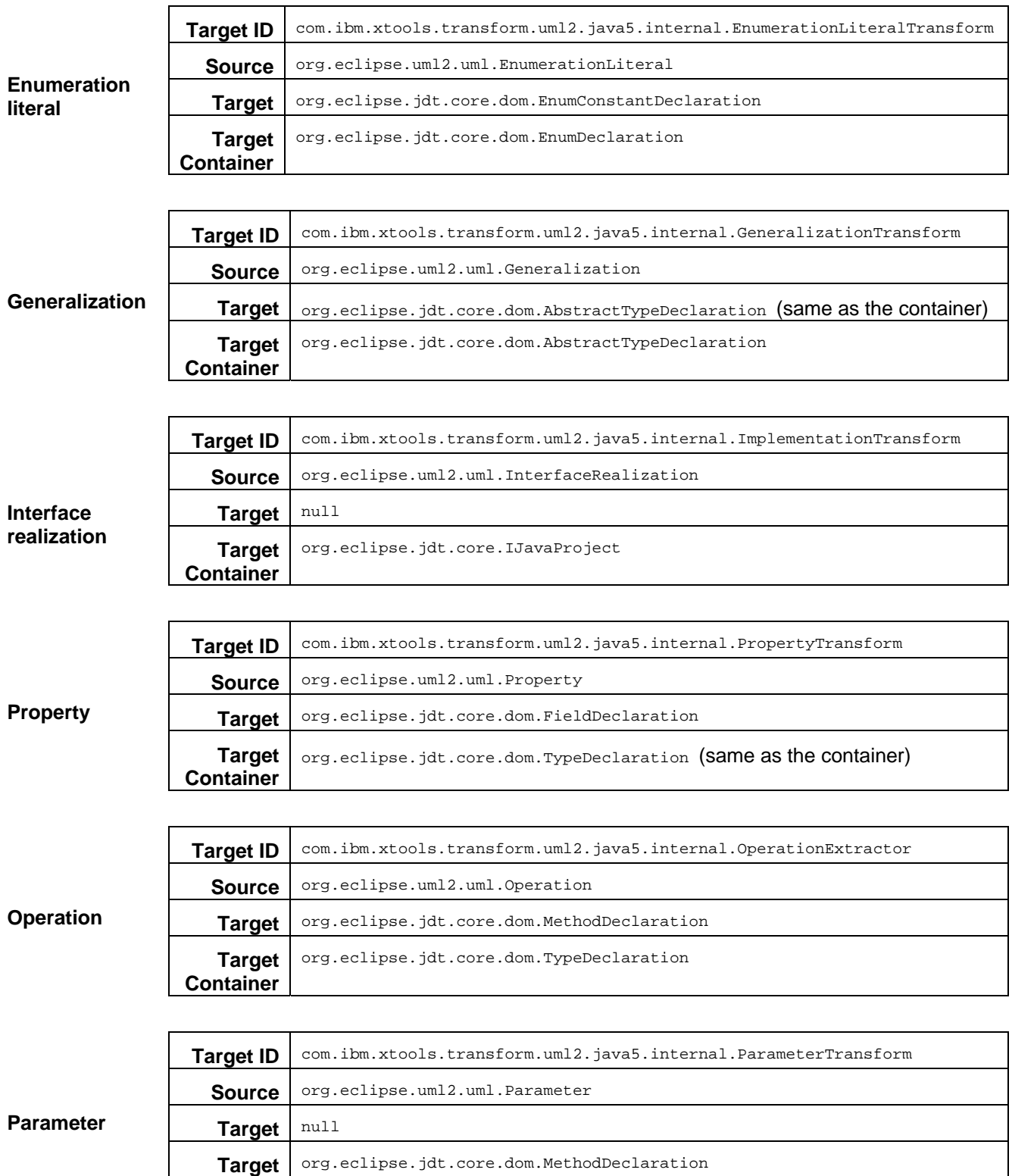

**Container**